#### **ECON 351\* -- NOTE 18**

# **F-Tests of Exclusion Restrictions on Regression Coefficients: Numerical Examples 1**

• Suppose the *unrestricted* **model** is given by the general PRE

$$
Y_i = \beta_0 + \beta_1 X_{1i} + \beta_2 X_{2i} + \beta_3 X_{3i} + u_i
$$
 (1)

The specific example we use is the model of car prices given by the PRE

$$
price_i = \beta_0 + \beta_1 weight_i + \beta_2 weight_i^2 + \beta_3 mpg_i + u_i
$$
 (1)

where

price<sub>i</sub> = the price of the i-th car (in US dollars); weight<sub>i</sub> = the weight of the i-th car (in pounds);  $mpg_i$  = the fuel efficiency of the i-th car (in miles per gallon);  $N = 74$  = the number of observations in the estimation sample.

*Data Source:* Stata-format data set **auto.dta** supplied with *Stata Release 10*.

The (partial) **marginal effects** of the **two explanatory variables** weight, and  $mpg_i$  in regression equation (1) are:

$$
\frac{\partial \text{ price}_i}{\partial \text{ weight}_i} = \frac{\partial E(\text{price}_i | \text{ weight}_i, \text{mpg}_i)}{\partial \text{ weight}_i} = \beta_1 + 2\beta_2 \text{ weight}_i \tag{1.1}
$$

$$
\frac{\partial \text{ price}_i}{\partial \text{ mpg}_i} = \frac{\partial E(\text{ price}_i | \text{ weight}_i, \text{ mpg}_i)}{\partial \text{ mpg}_i} = \beta_3 \tag{1.2}
$$

• The *unrestricted* **OLS-SRE** is written in general as

$$
Y_{i} = \hat{\beta}_{0} + \hat{\beta}_{1}X_{1i} + \hat{\beta}_{2}X_{2i} + \hat{\beta}_{3}X_{3i} + \hat{u}_{i}
$$
 (i = 1, ..., N) (1\*)

or for our specific example as

$$
price_{i} = \hat{\beta}_{0} + \hat{\beta}_{1} weight_{i} + \hat{\beta}_{2} weight_{i}^{2} + \hat{\beta}_{3} mpg_{i} + \hat{u}_{i} \qquad (i = 1, ..., N)
$$
 (1\*)

where the  $\hat{\beta}_j$  (j = 0, ..., 3) are the OLS coefficient estimates and the  $\hat{u}_i$  (i = 1, ..., N) are the OLS residuals.

• Recall from *Note 17* the **two alternative forms of the general F-statistic**:

$$
F = \frac{(RSS_0 - RSS_1)/(df_0 - df_1)}{RSS_1/df_1} = \frac{(RSS_0 - RSS_1)}{RSS_1} \frac{df_1}{(df_0 - df_1)}.
$$
 (F1)

$$
F = \frac{(R_U^2 - R_R^2)/(df_0 - df_1)}{(1 - R_U^2)/df_1} = \frac{(R_U^2 - R_R^2)}{(1 - R_U^2)} \frac{df_1}{(df_0 - df_1)}.
$$
 (F2)

 $df_0 = N - K_0 = degrees of freedom$  for the *restricted* RSS, RSS<sub>0</sub>;  $df_1 = N - K_1 = N - K = degrees of freedom$  for the *unrestricted* RSS, RSS<sub>1</sub>;  $df_0 - df_1 = N - K_0 - (N - K_1) = N - K_0 - N + K_1 = K_1 - K_0 = K - K_0$ = the *number of independent coefficient restrictions* **specified by**  the null hypothesis  $H_0$ .

• The *null distribution* of  $\mathbf{F}$ :  $\mathbf{F} \sim \mathbf{F}[\mathbf{df}_0 - \mathbf{df}_1, \mathbf{df}_1]$  under  $H_0$ .

## **TEST 1: a test of the** *joint* **significance of** *all* **the** *slope* **coefficients**.

♦ The *null* **hypothesis** is:

H<sub>0</sub>: β<sub>i</sub> = 0 ∀ j = 1, 2, 3; β<sub>1</sub> = 0 *and* β<sub>2</sub> = 0 *and* β<sub>3</sub> = 0.

♦ The *alternative* **hypothesis** is:

H<sub>1</sub>:  $\beta_1 \neq 0$   $j = 1, 2, 3;$   $\beta_1 \neq 0$  *and/or*  $\beta_2 \neq 0$  *and/or*  $\beta_3 \neq 0$ .

• The *unrestricted* model corresponding to the alternative hypothesis  $H_1$  is simply PRE (1):

$$
Y_i = \beta_0 + \beta_1 X_{1i} + \beta_2 X_{2i} + \beta_3 X_{3i} + u_i
$$
 (1)

$$
pricei = \beta0 + \beta1 weighti + \beta2 weighti2 + \beta3 mpgi + ui
$$
 (1)

Number of free (unrestricted) regression coefficients is  $K = K_1 = 4$ .

## **(1)** The **OLS decomposition equation for the** *unrestricted* **OLS-SRE** is

TSS = 
$$
ESS_1 + RSS_1
$$
  
\n(N-1) (K-1) (N-K)  
\nTSS = 635065396.0 with df = N-1 = 74-1 = 73  
\nESS<sub>1</sub> = 262753599.0 with df = K-1 = 4-1 = 3  
\nRSS<sub>1</sub> = **372311797.0** with df<sub>1</sub> = N - K = 74-4 = 70

**(2)** The  $\mathbb{R}^2$  for the *<u>unrestricted</u>* OLS-SRE is

$$
R_{U}^{2} = \frac{ESS_{1}}{TSS} = 0.4137.
$$

• The **restricted model** corresponding to the null hypothesis  $H_0$  is obtained by setting  $\beta_1 = 0$  and  $\beta_2 = 0$  and  $\beta_3 = 0$  in the unrestricted model (1):

$$
Y_i = \beta_0 + u_i \tag{2}
$$

$$
price_i = \beta_0 + u_i \tag{2}
$$

Number of free (unrestricted) regression coefficients is  $K_0 = 1$ .

# **(1)** The **OLS decomposition equation for the** *restricted* **OLS-SRE** is

$$
TSS = ESS_0 + RSS_0
$$
  
\n(N-1) (K<sub>0</sub>-1) (N-K<sub>0</sub>)  
\n
$$
TSS = 635065396.0
$$
 with df = N-1 = 74 - 1 = 73  
\n
$$
ESS_0 = 0.0
$$
 with df = K<sub>0</sub>-1 = 1 - 1 = 0  
\n
$$
RSS_0 = 635065396.0
$$
 with df<sub>0</sub> = N - K<sub>0</sub> = 74 - 1 = 73

**(2)** The  $\mathbb{R}^2$  for the <u>*restricted*</u> OLS-SRE is

$$
R_R^2 = \frac{ESS_0}{TSS} = 0.0.
$$

• The *sample value* of the F-statistic is calculated by substituting in the formula

$$
F = \frac{(RSS_0 - RSS_1)/(df_0 - df_1)}{RSS_1/df_1}
$$
 (F1)

the values:

$$
RSS0 = 635065396.0 \t and \t df0 = N - K0 = 74 - 1 = 73
$$
  
\n
$$
RSS1 = 372311797.0 \t and \t df1 = N - K = 74 - 4 = 70
$$
  
\n
$$
df0 - df1 = K - K0 = 73 - 70 = 3.
$$

Thus, the *sample value* **of the F-statistic** is computed as follows:

$$
F_0 = \frac{(RSS_0 - RSS_1)/(df_0 - df_1)}{RSS_1/df_1}
$$
  
= 
$$
\frac{(635065396 - 372311797)/(73 - 70)}{372311797/70}
$$
  
= 
$$
\frac{262753599/3}{372311797/70}
$$
  
= 
$$
\frac{87584533.0}{5318739.957}
$$
  
= 16.467

*Result:*  $F_0 = 16.467$ 

- *Null distribution* **of the F-statistic:**  $\mathbf{F}_0 \sim \mathbf{F}[3,70]$  **under H<sub>0</sub>.**
- The *critical values* **of the F[3,70]-distribution** are:

for  $\alpha = 0.05$ :  $F_{\alpha}[3,70] = F_{0.05}[3,70] = 2.75$ . for  $\alpha = 0.01$ :  $F_{\alpha}[3,70] = F_{0.01}[3,70] = 4.10$ .

• **Inference at**  $\alpha = 0.05$  **(5% significance level):** 

Since  $F_0 = 16.467 > 2.75 = F_{0.05}[3,70]$ , *reject*  $H_0$  at the 5% significance level.

• **Inference at**  $\alpha = 0.01$  **(1% significance level):** 

Since  $F_0 = 16.467 > 4.10 = F_{0.01} [3,70]$ , *reject*  $H_0$  at the 1% significance level.

# **TEST 2:** a test of the *joint* significance of the slope coefficients  $β_1$  and  $β_2$ .

♦ The *null* **hypothesis** is:

H<sub>0</sub>: β<sub>i</sub> = 0 ∀ j = 1, 2; β<sub>1</sub> = 0 *and* β<sub>2</sub> = 0.

*Interpretation of H<sub>0</sub>:* This null hypothesis says that the **partial marginal effect of the explanatory variable** *weight***<sub>i</sub>** equals *zero* for all values of *weight*<sub>i</sub> – i.e., that the explanatory variable *weight<sub>i</sub>* is unrelated to mean car prices for cars of the *same* **fuel efficiency** (the same value of *mpgi*).

♦ The *alternative* **hypothesis** is:

H<sub>1</sub>:  $\beta_i \neq 0$  j = 1, 2;  $\beta_1 \neq 0$  *and/or*  $\beta_2 \neq 0$ .

*Interpretation of H1:* This alternative hypothesis says that the **partial marginal effect of the explanatory variable** *weighti does not* **equal** *zero* **for all values of**  *weight<sub>i</sub>* – i.e., that the explanatory variable *weight<sub>i</sub>* is related to mean car prices **for cars of the** *same* **fuel efficiency** (the same value of *mpgi*).

• The *unrestricted* model corresponding to the alternative hypothesis  $H_1$  is simply PRE (1):

$$
Y_{i} = \beta_{0} + \beta_{1}X_{1i} + \beta_{2}X_{2i} + \beta_{3}X_{3i} + u_{i}
$$
 (1)

$$
pricei = \beta0 + \beta1 weighti + \beta2 weighti2 + \beta3 mpgi + ui
$$
 (1)

Number of free (unrestricted) regression coefficients is  $K = K_1 = 4$ .

### **(1)** The **OLS decomposition equation for the** *unrestricted* **OLS-SRE** is

 $TSS = ESS_1 + RSS_1$ .  $(N-1)$   $(K-1)$   $(N-K)$ TSS =  $635065396.0$  *with* df = N -1 = 74 - 1 = 73 ESS<sub>1</sub> = 262753599.0 *with* df = K -1 = 4 - 1 = 3 **RSS<sub>1</sub>** = 372311797.0 *with*  $df_1 = N - K = 74 - 4 = 70$  **(2)** The  $\mathbb{R}^2$  for the *unrestricted* OLS-SRE is

$$
R_{U}^{2} = \frac{ESS_{1}}{TSS} = 0.4137.
$$

• The **restricted model** corresponding to the null hypothesis  $H_0$  is obtained by setting  $\beta_1 = 0$  and  $\beta_2 = 0$  in the unrestricted model (1):

$$
Y_i = \beta_0 + \beta_3 X_{3i} + u_i \tag{3}
$$

$$
price_i = \beta_0 + \beta_3 mpg_i + u_i
$$
 (3)

Number of free (unrestricted) regression coefficients is  $\mathbf{K}_0 = 2$ .

### **(1)** The **OLS decomposition equation for the** *restricted* **OLS-SRE** is

 $TSS = ESS_0 + RSS_0$ .  $(N-1)$   $(K_0-1)$   $(N-K_0)$ TSS =  $635065396.0$  *with* df = N -1 = 74 - 1 = 73 ESS<sub>0</sub> = 139449474.0 *with* df = K<sub>0</sub> -1 = 2 - 1 = 1<br> **RSS<sub>0</sub>** = 495615923.0 *with* df<sub>0</sub> = N - K<sub>0</sub> = 74 - 2  $\textbf{with} \quad df_0 = N - K_0 = 74 - 2 = 72$ 

**(2)** The  $\mathbb{R}^2$  for the <u>*restricted*</u> OLS-SRE is

$$
R_R^2 = \frac{ESS_0}{TSS} = 0.2196.
$$

• The *sample value* of the F-statistic is calculated by substituting in the formula

$$
F = \frac{(RSS_0 - RSS_1)/(df_0 - df_1)}{RSS_1/df_1}
$$
 (F1)

the values:

$$
RSS0 = 495615923.0 and df0 = N - K0 = 74 - 2 = 72\nRSS1 = 372311797.0 and df1 = N - K = 74 - 4 = 70\ndf0 - df1 = K - K0 = 72 - 70 = 2.
$$

Thus, the *sample value* **of the F-statistic** is:

$$
F_0 = \frac{(RSS_0 - RSS_1)/(df_0 - df_1)}{RSS_1/df_1}
$$
  
= 
$$
\frac{(495615923 - 372311797)/(72 - 70)}{372311797/70}
$$
  
= 
$$
\frac{123304126/2}{372311797/70}
$$
  
= 
$$
\frac{61652063.0}{5318739.957}
$$
  
= 11.592

*Result:*  $F_0 = 11.592$ 

- *Null distribution* of the F-statistic:  $F_0 \sim F[2,70]$  under H<sub>0</sub>.
- The *critical values* **of the F[2,70]-distribution** are:

for  $\alpha = 0.05$ :  $F_{\alpha}[2,70] = F_{0.05}[2,70] = 3.14$ . for  $\alpha = 0.01$ :  $F_{\alpha}[2,70] = F_{0.01}[2,70] = 4.95$ .

• **Inference at**  $\alpha = 0.05$  **(5% significance level):** 

Since  $F_0 = 11.592 > 3.14 = F_{0.05}[2,70]$ , *reject*  $H_0$  at the 5% significance level.

• **Inference at**  $\alpha = 0.01$  **(1% significance level):** 

Since  $F_0 = 11.592 > 4.95 = F_{0.01}[2,70]$ , *reject*  $H_0$  at the 1% significance level.

# **TEST 3:** a test of the *individual* significance of the slope coefficient  $β_3$ .

♦ The *null* **hypothesis** is:

 $H_0$ :  $β_3 = 0$ 

*Interpretation of H<sub>0</sub>:* This null hypothesis says that the **partial marginal effect of the explanatory variable**  $mpg_i$  **equals**  $zero$  **– i.e., that the explanatory variable** *mpg<sub>i</sub>* is *unrelated* to mean car prices for cars of the *same* weight (the same value of *weight<sub>i</sub>*).

♦ The *alternative* **hypothesis** is:

$$
H_1: \quad \beta_3 \neq 0
$$

*Interpretation of H1:* This alternative hypothesis says that the **partial marginal effect of the explanatory variable**  $mpg_i$ *does not* **equal**  $zero$  **– i.e., that the** explanatory variable *mpgi* **is related to mean car prices for cars of the** *same* **weight** (the same value of *weight<sub>i</sub>*).

• The *unrestricted* model corresponding to the alternative hypothesis  $H_1$  is simply PRE (1):

$$
Y_{i} = \beta_{0} + \beta_{1}X_{1i} + \beta_{2}X_{2i} + \beta_{3}X_{3i} + u_{i}
$$
 (1)

$$
pricei = \beta0 + \beta1 weighti + \beta2 weighti2 + \beta3 mpgi + ui
$$
 (1)

Number of free (unrestricted) regression coefficients is  $K = K_1 = 4$ .

### **(1)** The **OLS decomposition equation for the** *unrestricted* **OLS-SRE** is

 $TSS = ESS_1 + RSS_1$ .  $(N-1)$   $(K-1)$   $(N-K)$ TSS =  $635065396.0$  *with* df = N -1 = 74 - 1 = 73 ESS<sub>1</sub> = 262753599.0 *with* df = K -1 = 4 - 1 = 3  $RSS<sub>1</sub> = 372311797.0$  *with*  $df<sub>1</sub> = N – K = 74 – 4 = 70$  **(2)** The  $\mathbb{R}^2$  for the *unrestricted* OLS-SRE is

$$
R_{U}^{2} = \frac{ESS_{1}}{TSS} = 0.4137.
$$

• The **restricted model** corresponding to the null hypothesis  $H_0$  is obtained by setting  $\beta_3 = 0$  in the unrestricted model (1):

$$
Y_{i} = \beta_{0} + \beta_{1}X_{1i} + \beta_{2}X_{2i} + u_{i}
$$
 (4)

$$
pricei = \beta0 + \beta1 weighti + \beta2 weighti2 + ui
$$
 (4)

Number of free (unrestricted) regression coefficients is  $\mathbf{K}_0 = 3$ .

### **(1)** The **OLS decomposition equation for the** *restricted* **OLS-SRE** is

 $TSS = ESS_0 + RSS_0$ .  $(N-1)$   $(K_0-1)$   $(N-K_0)$ TSS = 635065396.0 *with* df = N −1 = 74 − 1 = 73 ESS<sub>0</sub> = 250285462.0 *with* df = K<sub>0</sub> -1 = 3 - 1 = 2  $RSS<sub>0</sub> = 384779934.0$  *with*  $df<sub>0</sub> = N – K<sub>0</sub> = 74 – 3 = 71$ 

**(2)** The  $\mathbb{R}^2$  for the <u>*restricted*</u> OLS-SRE is

$$
R_R^2 = \frac{ESS_0}{TSS} = 0.3941.
$$

• The *sample value* **of the F-statistic** is calculated by substituting in the formula

$$
F = \frac{(RSS_0 - RSS_1)/(df_0 - df_1)}{RSS_1/df_1}
$$
 (F1)

the values:

$$
RSS0 = 384779934.0 and df0 = N - K0 = 74 - 3 = 71\nRSS1 = 372311797.0 and df1 = N - K = 74 - 4 = 70\ndf0 - df1 = K - K0 = 71 - 70 = 1.
$$

Thus, the *sample value* **of the F-statistic (F1)** is:

$$
F_0 = \frac{(RSS_0 - RSS_1)/(df_0 - df_1)}{RSS_1/df_1}
$$
  
= 
$$
\frac{(384779934 - 372311797)/(71 - 70)}{372311797/70}
$$
  
= 
$$
\frac{12468137/1}{372311797/70}
$$
  
= 
$$
\frac{12468137.0}{5318739.957}
$$
  
= 2.3442

*Result:*  $F_0 = 2.3442$ 

- *Null distribution* of the F-statistic:  $F_0 \sim F[1,70]$  under H<sub>0</sub>.
- The *critical values* **of the F[1, 70]-distribution** are:

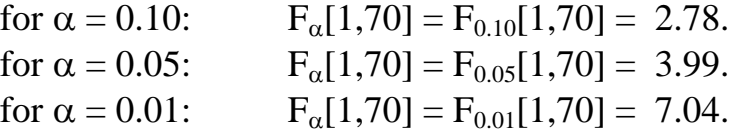

• **Inference at**  $\alpha = 0.05$  **(5% significance level):** 

Since  $F_0 = 2.3442 < 3.99 = F_{0.05} [1,70]$ , *retain*  $H_0$  at the 5% significance level.

• **Inference at**  $\alpha = 0.10$  **(10% significance level):** 

Since  $F_0 = 2.3442 < 2.78 = F_{0.10}[1,70]$ , *retain*  $H_0$  at the *10%* significance **level.** The set of the set of the set of the set of the set of the set of the set of the set of the set of the set of the set of the set of the set of the set of the set of the set of the set of the set of the set of the

• **Alternative formula for the F-statistic for testing H<sub>0</sub>:**  $β_3 = 0$  **against H**<sub>1</sub>**:**  $β_3 ≠ 0$ **:** 

$$
F(\hat{\beta}_3) = \frac{\left(\hat{\beta}_3 - \beta_3\right)^2}{V \hat{a}r(\hat{\beta}_3)} \sim F[1, N - K] = F[1, 74 - 4] = F[1, 70].
$$

**•** The *sample value* of  $\mathbf{F}(\hat{\beta}_3)$  under  $H_0: \beta_3 = 0$  is calculated by substituting into this formula the following values:

$$
\hat{\beta}_3 = -124.7675 ;
$$
  
\n
$$
\beta_3 = 0;
$$
  
\n
$$
Var(\hat{\beta}_3) = [s\hat{e}(\hat{\beta}_3)]^2 = 81.490^2 = 6640.6431.
$$

Thus, the *sample value* of  $\mathbf{F}(\hat{\beta}_3)$  under  $H_0$ :  $\beta_3 = 0$  is:

$$
F_0(\hat{\beta}_3) = \frac{\left(\hat{\beta}_3 - \beta_3\right)^2}{Var(\hat{\beta}_3)} = \frac{\left(-124.7675 - 0\right)^2}{6640.6431} = \frac{15566.929}{6640.6431} = 2.3442 = F_0.
$$

*Result:*  $F_0(\hat{\beta}_3) = F_0$  using formula (F1) = 2.3442.

**A** two-tailed t-test of H<sub>0</sub>:  $\beta_3 = 0$  vs. H<sub>1</sub>:  $\beta_3 \neq 0$ :

The **t-statistic** is:

$$
t(\hat{\beta}_3) = \frac{\hat{\beta}_3 - \beta_3}{s\hat{e}(\hat{\beta}_3)} \sim t[N - K] = t[74 - 4] = t[70].
$$

The *sample value* of this t-statistic under H<sub>0</sub>:  $\beta_3 = 0$  is calculated by substituting into this formula the following values:

$$
\hat{\beta}_3 = -124.7675 ;\n\beta_3 = 0;\n\hat{e}(\hat{\beta}_3) = 81.490.
$$

Thus, the *sample value* of  $t(\hat{\beta}_3)$  under H<sub>0</sub>:  $\beta_3 = 0$  is:

$$
t_0(\hat{\beta}_3) = \frac{\hat{\beta}_3 - \beta_3}{s\hat{e}(\hat{\beta}_3)} = \frac{-124.7675 - 0}{81.490} = \frac{-124.7675}{81.490} = -1.5311.
$$

- *Null distribution* of the t-statistic:  $t_0 \sim t[70]$  under H<sub>0</sub>.
- The *two-tailed critical values* **of the t[N**−**K] = t[70]-distribution** are:

for  $\alpha = 0.10$ ,  $\alpha/2 = 0.05$ :  $t_{\alpha/2}[70] = t_{0.05}[70] = 1.667$ . for  $\alpha = 0.05$ ,  $\alpha/2 = 0.025$ :  $t_{\alpha/2}[70] = t_{0.025}[70] = 1.994$ . for  $\alpha = 0.01$ ,  $\alpha/2 = 0.005$ :  $t_{\alpha/2}[70] = t_{0.005}[70] = 2.648$ .

• **Inference at**  $\alpha = 0.10$  **(10% significance level):** 

Since  $| t_0(\hat{\beta}_3) | = 1.531 < 1.668 = t_{\alpha/2} [70] = t_{0.05} [70]$ , *retain* **H**<sub>0</sub> at the *10%* significance level.

**(1) Relationship between the two test statistics**  $t_0(\hat{\beta}_3)$  **and**  $F_0(\hat{\beta}_3)$ **:** 

$$
F_0(\hat{\beta}_3) = \frac{\left(\hat{\beta}_3 - \beta_3\right)^2}{V \hat{a}r(\hat{\beta}_3)} = \left[\frac{\hat{\beta}_3 - \beta_3}{\sqrt{V \hat{a}r(\hat{\beta}_3)}}\right]^2 = \left[\frac{\hat{\beta}_3 - \beta_3}{s \hat{e}(\hat{\beta}_3)}\right]^2 = \left[t_0(\hat{\beta}_3)\right]^2.
$$

*Example -- Test 3:* For this particular test,

$$
\[t_0(\hat{\beta}_3)\]^{2} = (-1.5311)^{2} = 2.3442 = F_0(\hat{\beta}_3).
$$

**(2)** The *null distributions* **of the two test statistics** are related according to a similar equality.

$$
(\mathsf{t}[N-K])^2 \sim F[1,N-K].
$$

i.e., the square of a t[N−K] distribution has the F[1, N−K] distribution.

• *Implication 1:* The *square* **of the** α**/2 critical value of the t[N**−**K] distribution**  *equals* the α**-level critical value of the F[1, N**−**K] distribution**;

$$
(t_{\alpha/2}[N-K])^{2} = F_{\alpha}[1, N-K].
$$

*Example -- Test 3:* For  $\alpha = 0.10$  (the 10% significance level)

$$
F_{\alpha}[1,70] = F_{0.10}[1,70] = 2.779; \t t_{\alpha/2}[70] = t_{0.05}[70] = 1.667.
$$
  
 
$$
\therefore (t_{0.05}[70])^2 = 1.667^2 = 2.779 = F_{0.10}[1,70].
$$

• *Implication 2:*

 $t^*$  the *two-tailed* p-value for  $t^0(\hat{\beta}_3) = t^*$  the p-value for  $\mathbf{F}^0(\hat{\beta}_3)$ .

*Example -- Test 3:*

the *two-tailed p-value* for  $t_0(\hat{\beta}_3) = 0.1303$ the *p*-value for  $F_0(\hat{\beta}_3) = 0.1303$ .

# **TEST 4: Testing a** *restricted* **model against an** *unrestricted* **model**.

Consider **two alternative LOG-LOG (double-log) models** for car prices:

$$
\ln p_{i} = \alpha_{0} + \alpha_{1} \ln w_{i} + \alpha_{2} \ln m_{i} + \alpha_{3} (\ln w_{i})^{2} + \alpha_{4} (\ln m_{i})^{2} + \alpha_{5} (\ln w_{i}) (\ln m_{i}) + u_{i}
$$
\n(5)

$$
\ln p_{i} = \alpha_{0} + \alpha_{1} \ln w_{i} + \alpha_{2} \ln m_{i} + u_{i}
$$
\n(6)

where:

 $ln p_i$  = the natural log of price<sub>i</sub> for the i-th car (in US dollars);  $ln w_i$  = the natural log of weight, for the i-th car (in pounds);  $\text{lnm}_i$  = the natural log of mpg<sub>i</sub> for the i-th car (in miles per gallon);  $N = 74$  = the number of observations in the estimation sample.

- **Regression equation (5)** is an example of a *variable* **elasticity model**.
- **Regression equation (6)** is an example of a *constant* **elasticity model**.

Compare expressions for the **elasticity of** *price*<sub>*i*</sub> wrt *weight*<sub>*i*</sub> in models (5) and (6).

$$
\frac{\partial \ln \mathbf{p}_{i}}{\partial \ln \mathbf{w}_{i}} = \frac{\partial E(\ln \mathbf{p}_{i} | \ln \mathbf{w}_{i}, \ln \mathbf{m}_{i})}{\partial \ln \mathbf{w}_{i}} = \alpha_{1} + 2\alpha_{3} \ln \mathbf{w}_{i} + \alpha_{5} \ln \mathbf{m}_{i} \quad \text{in model (5).}
$$
  

$$
\frac{\partial \ln \mathbf{p}_{i}}{\partial \ln \mathbf{w}_{i}} = \frac{\partial E(\ln \mathbf{p}_{i} | \ln \mathbf{w}_{i}, \ln \mathbf{m}_{i})}{\partial \ln \mathbf{w}_{i}} = \alpha_{1} = \text{a constant} \quad \text{in model (6).}
$$

Compare expressions for the **elasticity of** *price*<sub>*i*</sub> wrt  $mpg_i$  in models (5) and (6).

$$
\frac{\partial \ln \mathbf{p}_i}{\partial \ln \mathbf{m}_i} = \frac{\partial E(\ln \mathbf{p}_i \mid \ln \mathbf{w}_i, \ln \mathbf{m}_i)}{\partial \ln \mathbf{m}_i} = \alpha_2 + 2\alpha_4 \ln \mathbf{m}_i + \alpha_5 \ln \mathbf{w}_i \quad \text{in model (5).}
$$
  

$$
\frac{\partial \ln \mathbf{p}_i}{\partial \ln \mathbf{m}_i} = \frac{\partial E(\ln \mathbf{p}_i \mid \ln \mathbf{w}_i, \ln \mathbf{m}_i)}{\partial \ln \mathbf{m}_i} = \alpha_2 = \text{a constant} \quad \text{in model (6).}
$$

- *Question:* Which model of car prices would you choose, model (5) or model (6)? Which model of car prices provides a better representation of the sample data?
- *Strategy:* Address this question by *testing* **the** *coefficient restrictions* **that model (6) imposes on model (5)**.
- Which set of coefficient restrictions on model (5) will yield model (6)?

$$
\ln p_{i} = \alpha_{0} + \alpha_{1} \ln w_{i} + \alpha_{2} \ln m_{i} + \alpha_{3} (\ln w_{i})^{2} + \alpha_{4} (\ln m_{i})^{2} + \alpha_{5} (\ln w_{i}) (\ln m_{i}) + u_{i}
$$
\n
$$
(i = 1, ..., N)
$$
\n(5)

 $\ln p_i = \alpha_0 + \alpha_1 \ln w_i + \alpha_2 \ln m_i + u_i$  (i = 1, ..., N) (6)

• By inspection (comparing models (5) and (6)), it can be seen that the following set of *three* **coefficient exclusion restrictions** on model (5) will yield model (6):

 $\alpha_3 = 0$  *and*  $\alpha_4 = 0$  *and*  $\alpha_5 = 0$ .

- Test these three restrictions using an **F-test**.
- *Decision criterion* for choosing between models (5) and (6).

If the F-test *retains* these three restrictions, **choose the** *restricted* **model (6)**.

If the F-test *rejects* these three restrictions, **choose the** *unrestricted* **model (5)**.

# **The F-Test Procedure**

## **Step 1: Formulate the** *null* **hypothesis**  $H_0$  **and the** *alternative* **hypothesis**  $H_1$ **.**

♦ The *null* **hypothesis** is:

H<sub>0</sub>: 
$$
\alpha_j = 0 \quad \forall \ j = 3, 4, 5;
$$
  $\alpha_3 = 0 \text{ and } \alpha_4 = 0 \text{ and } \alpha_5 = 0.$ 

Implies that the *true* **model** (the *true* **PRE**) is **model (6)**:

$$
\ln p_i = \alpha_0 + \alpha_1 \ln w_i + \alpha_2 \ln m_i + u_i \tag{6}
$$

♦ The *alternative* **hypothesis** is:

H<sub>1</sub>:  $\alpha_i \neq 0$  j = 3, 4, 5;  $\alpha_3 \neq 0$  *and/or*  $\alpha_4 \neq 0$  *and/or*  $\alpha_5 \neq 0$ .

Implies that the *true* **model** (the *true* **PRE**) is **model (5)**:

 $_{5}$ \ $\mu$  i i  $\mu$ <sub>i</sub>  $\mu$  i  $\mu$ <sub>i</sub>  $\mu$ <sub>i</sub> 2  $_4$   $\rm \epsilon$  in  $\rm m_i$  $\ln p_i = \alpha_0 + \alpha_1 \ln w_i + \alpha_2 \ln m_i + \alpha_3 (\ln w_i)^2 + \alpha_4 (\ln m_i)^2 + \alpha_5 (\ln w_i)(\ln m_i) + u$ **(5)**

- **Step 2: Formulate and estimate the** *unrestricted* **model corresponding to the**  *alternative* hypothesis  $H_1$ ; save the values of RSS<sub>1</sub> and df<sub>1</sub> = N − K.
- The *unrestricted* model corresponding to the *alternative* hypothesis  $H_1$  is simply PRE (5):

$$
\ln p_{i} = \alpha_{0} + \alpha_{1} \ln w_{i} + \alpha_{2} \ln m_{i} + \alpha_{3} (\ln w_{i})^{2} + \alpha_{4} (\ln m_{i})^{2} + \alpha_{5} (\ln w_{i}) (\ln m_{i}) + u_{i}
$$
\n(5)

Number of free (unrestricted) regression coefficients is  $K = K_1 = 6$ .

• The *unrestricted* **OLS SRE** obtained by OLS estimation of PRE (5) is written as:

 $_{5}$  \ ii i w  $_{i}$  / \ ii i iii  $_{i}$  /  $\cdot$  u<sub>i</sub> 2  $_4$   $\mu$ <sub>i</sub>  $\ln p_i = \hat{\alpha}_0 + \hat{\alpha}_1 \ln w_i + \hat{\alpha}_2 \ln m_i + \hat{\alpha}_3 (\ln w_i)^2 + \hat{\alpha}_4 (\ln m_i)^2 + \hat{\alpha}_5 (\ln w_i)(\ln m_i) + \hat{\mathbf{u}}_i$  $(i = 1, ..., N)$  (5<sup>\*</sup>)

**(1)** The **OLS decomposition equation for the** *unrestricted* **OLS-SRE** is

 $TSS = ESS_1 + RSS_1$ .  $(N-1)$   $(K-1)$   $(N-K)$ TSS = 11.223533 *with* df = N −1 = 74 − 1 = 73 ESS<sub>1</sub> = 5.6732234 *with* df = K -1 = 6 - 1 = 5 **RSS<sub>1</sub>** = 5.5503097 *with*  $df_1 = N - K = 74 - 6 = 68$ 

**(2)** The  $\mathbb{R}^2$  for the *unrestricted* OLS-SRE is

$$
R_U^2 = \frac{ESS_1}{TSS} = \frac{5.6732234}{11.223533} = 0.5055.
$$

**Step 3: Formulate and estimate the** *restricted* **model corresponding to the** *null* **hypothesis H<sub>0</sub>; save the values of RSS<sub>0</sub> and df<sub>0</sub> = K – K<sub>0</sub>.** 

• The *restricted* model corresponding to the *null* hypothesis  $H_0$  is obtained by setting  $\alpha_3 = 0$  *and*  $\alpha_4 = 0$  *and*  $\alpha_5 = 0$  in the unrestricted model (6):

$$
\ln p_i = \alpha_0 + \alpha_1 \ln w_i + \alpha_2 \ln m_i + u_i \tag{6}
$$

Number of free (unrestricted) regression coefficients is  $K_0 = 3$ .

• The *restricted* OLS SRE obtained by OLS estimation of PRE (6) is written as:

$$
\ln p_{i} = \tilde{\alpha}_{0} + \tilde{\alpha}_{1} \ln w_{i} + \tilde{\alpha}_{2} \ln m_{i} + \tilde{u}_{i}
$$
 (i = 1, ..., N) (6\*)

**(1)** The **OLS decomposition equation for the** *restricted* **OLS-SRE** is

 $TSS = ESS_0 + RSS_0$ .  $(N-1)$   $(K_0-1)$   $(N-K_0)$ TSS =  $11.223533$  *with* df = N -1 = 74 -1 = 73 ESS<sub>0</sub> = 3.4323171 *with* df = K<sub>0</sub> -1 = 3-1 = 2 **RSS<sub>0</sub>** = 7.7912160 *with*  $df_0 = N - K_0 = 74 - 3 = 71$ 

**(2)** The  $\mathbb{R}^2$  for the *restricted* OLS-SRE is

$$
R_{\rm R}^2 = \frac{\text{ESS}_0}{\text{TSS}} = \frac{3.4323171}{11.223533} = 0.3058.
$$

#### **<u>Step 4</u>: Compute the** *sample value* $F_0$  **of the F-statistic.**

• The *sample value* of the **F**-statistic is calculated by substituting in the formula

$$
F = \frac{(RSS_0 - RSS_1)/(df_0 - df_1)}{RSS_1/df_1}
$$
\n(F1)

the values:

$$
RSS0 = 7.7912160 \text{ and } df0 = N - K0 = 74 - 3 = 71
$$
  
\n
$$
RSS1 = 5.5503097 \text{ and } df1 = N - K = 74 - 6 = 68
$$
  
\n
$$
df0 - df1 = 71 - 68 = 3.
$$

Thus, the *sample value* **of the F-statistic** is:

$$
F_0 = \frac{(RSS_0 - RSS_1)/(df_0 - df_1)}{RSS_1/df_1}
$$
  
= 
$$
\frac{(7.7912160 - 5.5503097)/(71 - 68)}{5.5503097/68}
$$
  
= 
$$
\frac{(7.7912160 - 5.5503097)/3}{5.5503097/68}
$$
  
= 9.15154.

*Result:*  $F_0 = 9.15154$ .

• *Null distribution* **of the F-statistic** is **F[3,68]**, the F-distribution with

*numerator* degrees of freedom =  $df_0 - df_1 = 71 - 68 = 3$ ; *denominator* degrees of freedom =  $df_1 = N - K = 74 - 6 = 68$ .

That is,  $F \sim F[df_0 - df_1, df_1] = F[K - K_0, N - K] = F[3,68]$  under  $H_0$ .

## **Step 5: Apply the F-test** *decision rule***, either Formulation 1 or Formulation 2**.

**Decision Rule -- Formulation 1:** At significance level α,

- $\bullet$  If  $\mathbf{F}_0 > \mathbf{F}_{\alpha}[\textbf{df}_0 \textbf{df}_1, \textbf{df}_1] = \mathbf{F}_{\alpha}[\textbf{K} \textbf{K}_0, \textbf{N} \textbf{K}] = \mathbf{F}_{\alpha}[\textbf{3}, \textbf{68}],$  *reject* the coefficient restrictions specified by the *null* hypothesis  $H_0$  at the  $100\alpha\%$ **significance level** -- i.e., *reject* the *restricted* **model (6)**.
- $\bullet$  If  $\mathbf{F}_0$  ≤  $\mathbf{F}_{\alpha}[\textbf{df}_0 \textbf{df}_1, \textbf{df}_1] = \mathbf{F}_{\alpha}[\textbf{K} \textbf{K}_0, \textbf{N} \textbf{K}] = \mathbf{F}_{\alpha}[3, 68]$ , *retain* the coefficient restrictions specified by the *null* hypothesis  $H_0$  at the  $100\alpha\%$ **significance level** -- i.e., *retain* the *restricted* **model (6)**.
- Obtain the *critical values* **of the F[3,68]-distribution**.

The *5%* and *1% critical values* **of the F[3,68]-distribution** are:

for  $\alpha = 0.05$ :  $F_{\alpha}[3, 68] = F_{0.05}[3, 68] = 2.74$ . for  $\alpha = 0.01$ :  $F_{\alpha}[3, 68] = F_{0.01}[3, 68] = 4.08$ .

**Inference at**  $\alpha = 0.05$  **(the 5% significance level):** 

Since  $F_0 = 9.1515 > 2.74 = F_{0.05} [3, 68]$ , *reject*  $H_0$  at the 5% significance level.

**Inference at**  $\alpha = 0.01$  **(the 1% significance level):** 

Since  $F_0 = 9.1515 > 4.08 = F_{0.01} [3,68]$ , *reject*  $H_0$  at the 1% significance level.

*Conclusion:* The *restricted* **model (6) is** *rejected* against the *unrestricted* **model (5)** at both the *5%* and *1%* significance levels.

**Choose the** *unrestricted* **model (5)** over the restricted model (6).

The sample evidence indicates that the coefficient restrictions that model (6) imposes on model (5) are not true. Therefore, the *restricted* **OLS coefficient estimates of model (6) are likely biased**, whereas the *unrestricted* **OLS coefficient estimates of model (5) are unbiased**.

- **Decision Rule -- Formulation 2:** At significance level α,
	- $\bullet$  If the **p-value for F<sub>0</sub> <**  $\alpha$ , *reject* the coefficient restrictions specified by the *null* hypothesis  $H_0$  at the  $100\alpha\%$  significance level -- i.e., *reject* the *restricted* **model (6)**.
	- $\bullet$  If the **p-value for F<sub>0</sub>**  $\geq \alpha$ **,** *retain* the coefficient restrictions specified by the *null* hypothesis  $H_0$  at the  $100\alpha\%$  significance level -- i.e., *retain* the *restricted* **model (6)**.
- Compute the *p*-value of  $F_0$ , the sample value of the F-statistic.

*Stata* command: **display Ftail(3, 68, F0)**

The *p*-value of  $F_0 = 0.00003624$ .

• **Inference at**  $\alpha = 0.05$  **(the 5% significance level):** 

Since p-value of  $F_0 = 0.00003624 < 0.05$ , *reject*  $H_0$  at the 5% significance level.

• **Inference at**  $\alpha = 0.01$  **(the** *1%* **significance level):** 

Since p-value of  $F_0 = 0.00003624 < 0.01$ , *reject*  $H_0$  at the 1% significance level.

*Conclusion:* The *restricted* **model (6) is** *rejected* against the *unrestricted* **model (5)** at both the 5% and 1% significance levels.

**Choose the** *unrestricted* **model (5)** over the restricted model (6).

The sample evidence indicates that the coefficient restrictions that model (6) imposes on model (5) are not true. Therefore, the *restricted* **OLS coefficient estimates of model (6) are likely biased**, whereas the *unrestricted* **OLS coefficient estimates of model (5) are unbiased**.